## Руководство пользователя (русский)

#### **Введение**  $\mathbf 1$

#### Приобретение

Поздравляем Вас с приобретением нового электронного нивелира Leica Geosystems, Он разработан для облегчения и ускорения нивелирных работ на строительных площадках.

#### Продукт

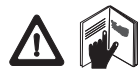

Данное руководство содержит важные сведения по технике безо пасности, а также инструкции по настройке инструмента и работе с

ним. Дополнительную информацию см. в главе "10. Указания по технике безопасности".

Внимательно прочитайте руководство пользо вателя, прежде чем начнете использовать данный прибор.

#### Идентификация прибора

Номер Вашего прибора и модель указаны на пластине, закрепленной под объективом прибора. Запишите номер модели и серийный номер в руко водство и всегда указывайте эти данные при о брашении к дилеру или сервисному центру Leica Geosystems.

Серийный номер: Тип: Пипания

#### Область действия данного руководства

Данное руководство действительно для продукта RU Sprinter 50.

#### Товарные знаки

4

Все товарные знаки являются собственностью про изводителя.

#### Доступная документация

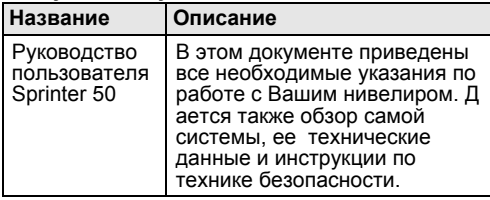

#### Введение

#### Символы

Символы, использующиеся в данном руководстве, имеют следующее значение:

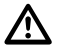

### ОПАСНОСТЬ

Угрожающая опасная ситуация, которая м ожет привести к смертельному исходу или тяжело **RU** й травме.

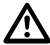

### **ПРЕДУПРЕЖДЕНИЕ**

Потенциально опасная ситуация или неправильная эксплуатация инструмента (прибо ра), которая может привести к смертельному исхо ду или тяжелой травме.

### ОСТОРОЖНО

Потенциально опасная ситуация или неправильная эксплуатация инструмента (прибо ра), которая может вызвать травму легкой или средней тяжести и/или привести к значительному материальному, финансовому или экологическом у ущербу.

Сер Важные параграфы, которых необходимо придерживаться при практическом прим енении, поскольку они позволяют использо вать продукт технически корректно и рацио напьно

### Содержание

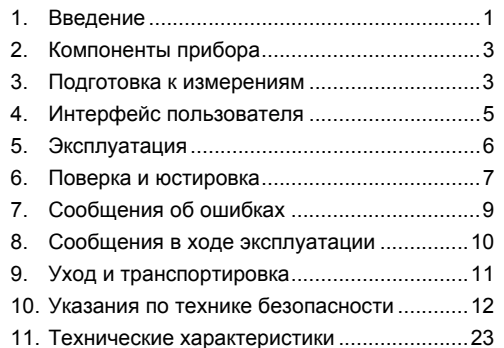

#### $2.$ Компоненты прибора

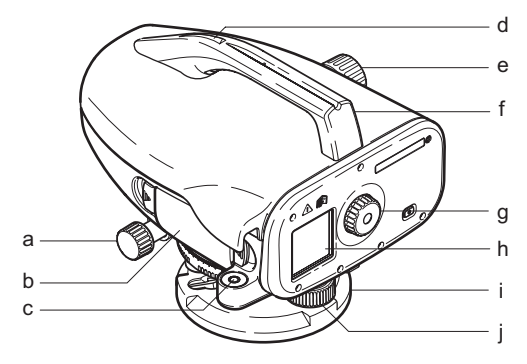

- а) Винт точного перем ешения по горизо нтали b) Батарейный отсек
- f) Ручка
- а) Окуляр h) ЖК-дисплей
	-
- с) Круглый уровень
- d) Визир на ручке
- е) Винт фокусировки
- Tourep і) Подъемный винт

#### Содержимое контейнера

Sprinter, батареи (4x), ключ-шестигранник, руково дство пользователя, лист с сообщениями об о шибках и сообщениями в ходе эксплуатации, рем ень.

#### Принадлежности

Штатив, алюминиевая рейка (в зависимости от о бласти). (Опционально: солнцезащитная бленда, 4 аккумуляторных батареи и зарядное устройство.)

Подготовка к измерениям

#### Замена батарей  $3.1$

Вставьте 4 батареи АА с учетом знаков плюс и м инус.

Всегда заменяйте батареи полным ком плектом

Не используйте старые и новые батареи вм **ACTA** 

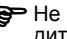

**CEP** Не используйте батареи разных произво дителей или батареи разного типа.

#### $3.2^{\circ}$ Фокусировка нивелира

#### Нивелирование

- Установите штатив. Вытяните ножки на подхо дящую длину и убедитесь, что головка штатива расположена почти горизонтально. Сильно вдавите наконечники штатива в землю для о **RU** беспечения устойчивости.
	- Установите прибор на штатив, вкрутив винт штатива в основание прибора.
	- Используйте три установочных винта нивелира. для того чтобы отцентровать круглый уровень для выравнивания прибора.

#### Настройка окуляра

Направьте телескопическое устройство на по верхность с равномерным распределением света. например, на стену или лист бумаги. Пово рачивайте окуляр до тех пор, пока окулярная сетка не станет резкой или отчетливой.

#### Фокусировка изображения объекта

Пользуясь визиром, наведите трубу нивелира на рейку. Поворачивайте винт точного перемещения по горизонтали до тех пор, пока рейка не будет находиться почти в центре поля зрения, а затем поверните фокусирующий маховик для фокусиро вки на рейку. Удостоверьтесь, что изображение

рейки и визирное перекрестие являются резкими и отчетливыми.

#### ВКП питание

Прибор готов к измерению.

Се Технические советы:

- Сначала проверьте и настройте электронную и оптическую зону прямой видимости, затем круглый уровень на приборе, а потом рейку: до начала полевых работ, после длительного периода хранения, после длительной транспо ртировки.
- Содержите оптические линзы в чистоте. Грязь или конденсат в оптической системе могут о граничить измерения.
- До начала работы дайте прибору настроиться на температуру окружающей среды (прибл. 2 м инуты на °С разности температур).
- Избегайте выполнения измерений через око нные стекла.
- Секции рейки должны быть полностью вытянуты и закреплены надлежащим образом.
- Удерживая штатив за верхнюю треть, можно ум еньшить вибрации прибора из-за ветра.
- Используйте светозащитную бленду, для того чтобы закрывать объектив при наличии помех из-за подсветки.
- В темноте равномерно освешайте область изм ерений на рейке фонарем или прожектором.

## 4. Интерфейс пользователя

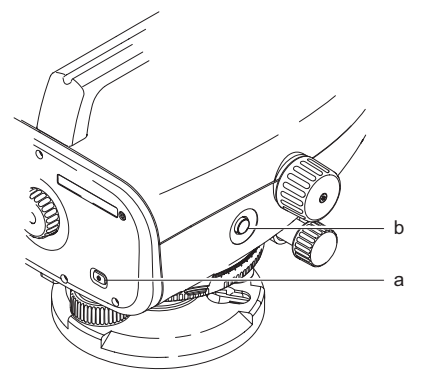

#### Режимы

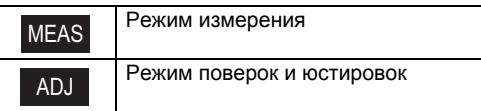

#### Значки

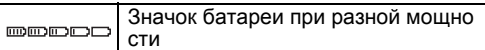

#### Символы отображения измерений

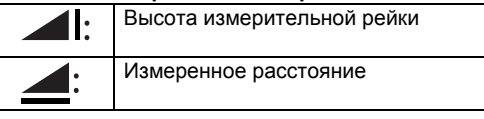

Ошибку электронного визирования можно исправить с помощью встроенной программ ы юстировки.

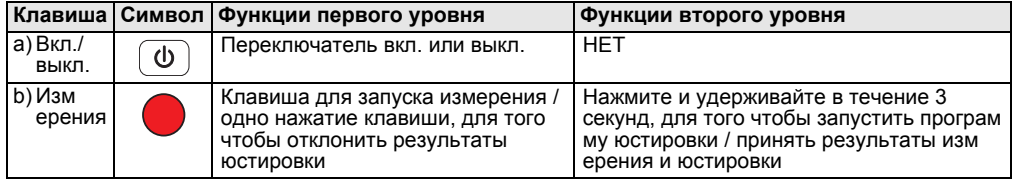

Интерфейс пользователя

**RU** 

#### 5. Эксплуатация

Измерение высоты и расстояния (электронно) Пример электронного измерения:

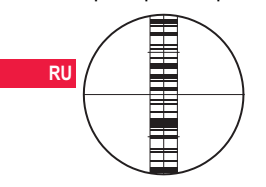

Всегда направляйте объектив на центр штрихово й рейки и фокусируйте изображение рейки для то чного измерения.

#### $5.1$ Измерение высоты и рассто ЯНИЯ

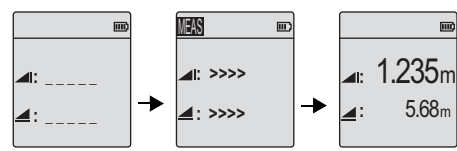

Выполнение

измерения

Режим о жидания выпо лнения изм ерения

6

Измерение с указанием высоты и расстояния

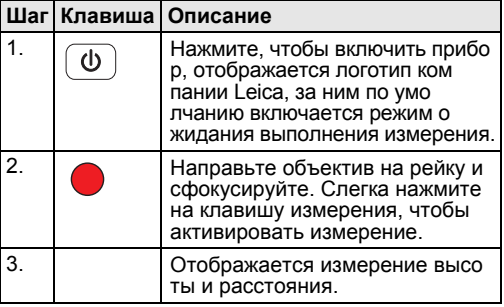

Эксплуатация

Sprinter 50 - 1.0.0ru

### **6. Поверка и юстировка**

### **6.1 Юстировка электронного визирования**

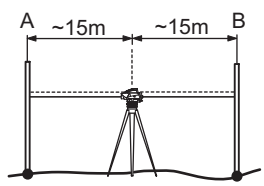

**Для активации программы "Юстировка", нажм ите и удерживайте нажатой клавишу изм ерения в течение 3 секунд.**

**Шаг 1:** направьте объектив на рейку A и нажмите клавишу ИЗМЕРЕНИЕ. Отображение измерения, для того чтобы принять, нажмите и удерживайте нажатой клавишу измерения в течение 3 секунд. **Шаг 2:** направьте объектив на рейку B и нажмите клавишу ИЗМЕРЕНИЕ. Отображение измерения, для того чтобы принять, нажмите и удерживайте нажатой клавишу измерения в течение 3 секунд.

Теперь переместите Sprinter по направлению к рейке A и установите его на расстоянии прибл. 3 м от рейки A.

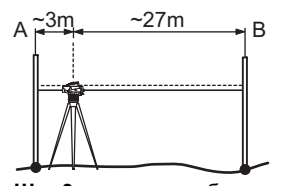

**Шаг 3:** направьте объектив на рейку B и нажмите клавишу ИЗМЕРЕНИЕ. Отображение измерения, для того чтобы принять, нажмите и удерживайте нажатой клавишу измерения в течение 3 секунд. **Шаг 4:** направьте объектив на рейку A и нажмите клавишу ИЗМЕРЕНИЕ. Отображение измерения, для того чтобы принять, нажмите и удерживайте нажатой клавишу измерения в течение 3 секунд. Отображается ошибка нового электронного визирования. Для того чтобы принять новую ко ррекцию, нажмите и удерживайте нажатой клавишу измерения в течение 3 секунд; в про тивном случае один раз нажмите на клавишу изм ерения, для того чтобы отклонить результат юстировки.

САР Ошибку оптического визирования можно исправить, настроив визирное перекрестие.

**Поверка и юстировка 7** Sprinter 50 - 1.0.0ru

**RU**

#### $6.2$ Круглый уровень

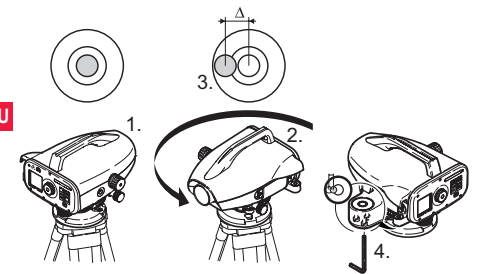

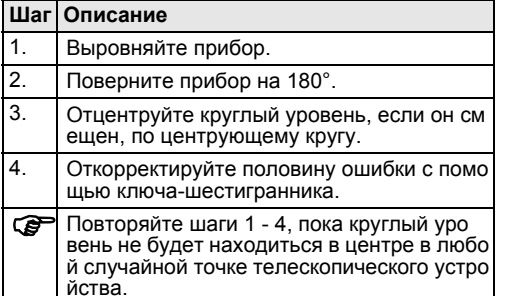

### 6.3 Оптическое визирование / Настройка визирного перекрестия

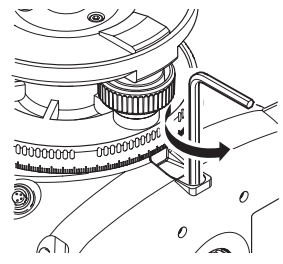

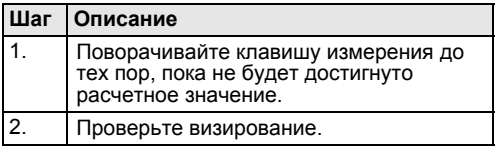

Если ошибка визирования превышает 3 мм при расстоянии 60 м, визирование необходимо настро ИТЬ.

Поверка и юстировка

## 7. Сообщения об ошибках

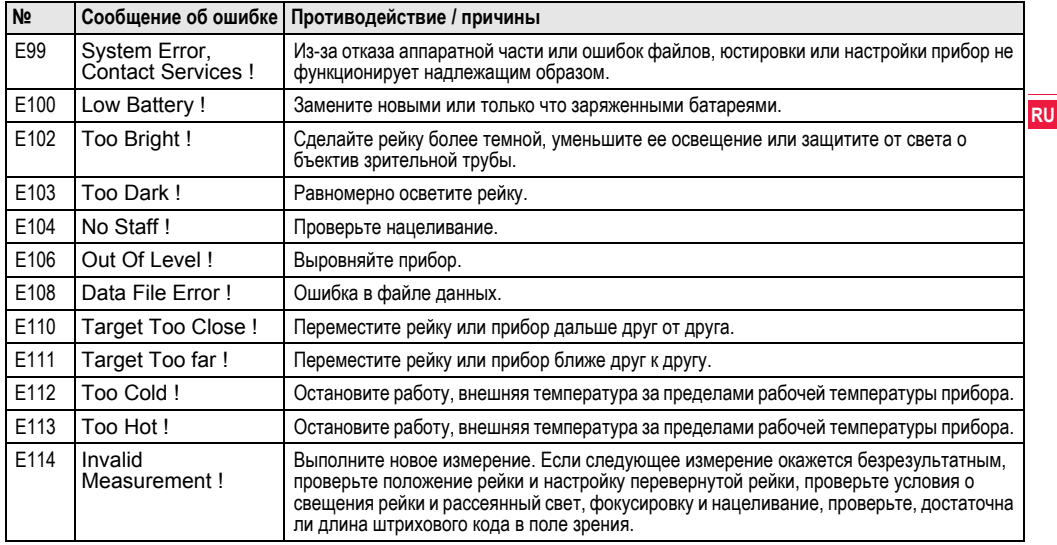

Сообщения об ошибках

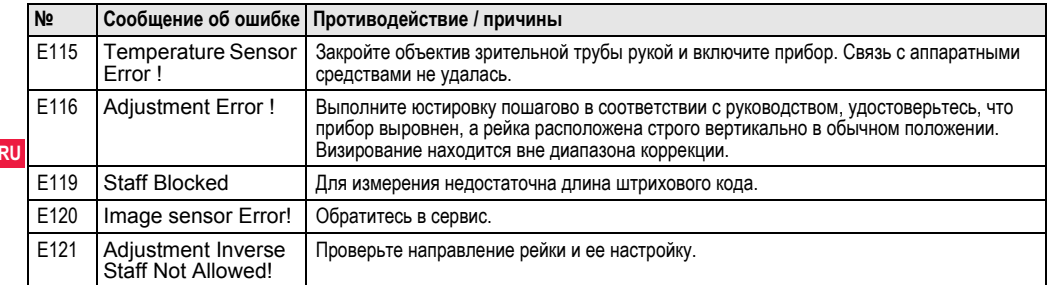

### 8. Сообщения в ходе эксплуатации

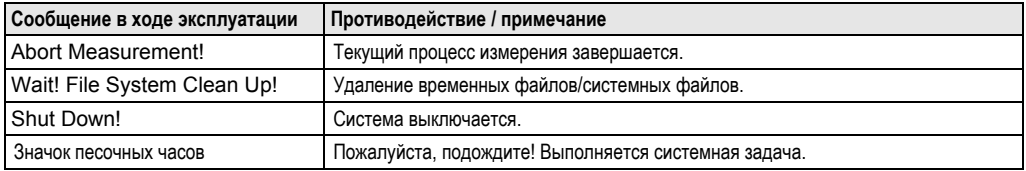

## **9. Уход и транспортировка**

### **9.1 Транспортировка**

#### **Транспортировка в полевых условиях**

При транспортировке оборудования в полевых условиях всегда следите за тем, чтобы

- нивелир перевозился в оригинальном транспо ртировочном контейнере
- или на плече на штативе в вертикальном поло жении .

#### **Транспортировка в автомобиле**

Никогда не перевозите продукт в дорожном транспортном средстве незакрепленным, поско льку оно может подвергнуться ударам и вибрации. Всегда перевозите продукт в транспортировочном контейнере, закрепив его.

#### **Перевозка**

При перевозке нивелира по железной дороге, во здуху или воде всегда используйте всю о ригинальную упаковку Leica Geosystems, транспо ртировочный контейнер и картонную коробку или их эквиваленты с целью защиты его от ударов и<br>вибрации.

#### **Перевозка, транспортировка батарей**

При транспортировке или перевозке батарей лицо, отвечающее за продукт, должно гарантировать со блюдение применимых национальных и м<br>еждународных правил и положений. Перед транспо ртировкой или перевозкой свяжитесь со своей м естной компанией по пассажирским или грузовым перевозкам.

#### **Полевые поверки**

После транспортировки и до начала использо вания прибора необходимо провести поверки и юстировки, указанные в данном руководстве по эксплуатации.

### **9.2 Хранение**

#### **Продукт**

При хранении оборудования соблюдайте о граничения по температуре, <sup>в</sup> особенности летом , если оборудование находится внутри транспо ртного средства. Информацию по ограничениям температуры см. в главе "11. Технические характеристики".

#### **Полевые поверки**

После длительных периодов складирования или транспортировки до начала работ необходимо

выполнить в поле поверки и юстировки основных параметров, описанные в данном руководстве. Если оборудование будет храниться длительное время, выньте щелочные батареи из продукта, для того чтобы они не потекли.

### **RU**

#### $9.3$ Очистка и сушка

#### Нивелир и принадлежности

- Сдувайте пыль с объектива.
- Никогда не прикасайтесь пальцами к стеклу.
- Для очистки используйте только чистую и м ягкую безворсовую тряпку. При необходимости смочите тряпку водой или чистым спиртом. Не используйте другие жидкости; они могут разрушить полимерные компоненты.

#### Влажная очистка изделия

Сушите и очищайте прибор, транспортировочный контейнер, пенопластовые вкладыши и принадлежности при температуре, не превышающей +40°С / +104°Г. Не упаковывайте нивелир заново, пока все компоненты не будут по ЛНОСТЬЮ СУХИМИ.

### 10. Указания по технике безо пасности

### 10.1 Общие вводные замечания

#### Описание

Следующие указания позволят лицу, о тветственному за продукт или фактическому испо льзующему оборудование, предупреждать и избегать возможные опасности при эксплуатации. Ответственное за прибор лицо должно о беспечить, чтобы все пользователи нивелира по нимали эти указания и строго следовали им.

# 10.2 Использование по

## назначению

#### Разрешенное использование

- Электронное и оптическое измерение превышений по рейке.
- Оптическое измерение превышений.
- Оптическое измерение расстояния с использо ванием показателей дальномерной съемки.
- Обмен данными с внешними устройствами.

#### Неразрешенное использование

• Использование прибора без инструкции.

- Использование за пределами заданных о граничений.
- Отключение систем безопасности.
- Удаление предупреждающих табличек.
- Открывание нивелира с использованием инструментов, например, отвертки, кроме случаев, когда это специально разрешено для о пределенных функций.
- Модификация или переоборудование прибора.
- Использование после незаконного присвоения.
- Использование нивелира с явно различимыми повреждениями или дефектами.
- Использование с принадлежностями других про изводителей без предварительного, четко сфо рмулированного разрешения компании Leica Geosystems.
- Использование при не отвечающих требо ваниям мерах безопасности на рабочей пло шадке, например, во время выполнения изм ерений на дорогах.
- Направление объектива прямо на солнце.

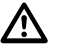

### **ПРЕДУПРЕЖДЕНИЕ**

Неразрешенное использование может привести к травмам, нарушению нормальной рабо ты и повреждениям. Задачей лица, ответственно го за оборудование, является информирование по льзователя об опасностях и их нейтрализации.

Прибор не разрешается использовать, пока по льзователь не получит инструкции по работе с ним

### 10.3 Ограничения по использо **ванию**

#### Окружающая среда

Подходит для использования в атмосфере, приго дной для постоянного пребывания людей, не по дходит для использования в агрессивных или взрывоопасных средах.

### ОПАСНОСТЬ

Лицо, отвечающее за продукт, должно связаться с местными инстанциями и специалистами по безопасности до начала рабо ты в опасных зонах либо незадолго до начала установки электрооборудования или в анало гичных ситуациях.

### 10.4 Ответственность

#### Производитель нивелира

Leica Geosystems AG, CH-9435 Heerbrugg, в дальнейшем Leica Geosystems, отвечает за по ставку нивелира (включая Руководство по эксплуатации) и ЗИП в абсолютно безопасном для работы состоянии.

#### Поставшики принадлежностей

Фирмы-поставшики дополнительного оборудо вания для оборудования Leica Geosystems o твечают за разработку и адаптацию таких аксессуаров, а также за применение используем ых в них средств связи и эффективность работы **RU** этих аксессуаров в сочетании с продуктами Leica Geosystems

#### Лицо, отвечающее за нивелир

Лицо, отвечающее за нивелир, имеет следующие обязанности:

- Понимать указания по безопасности в отно шении прибора и инструкции в руководстве по эксплуатации.
- Знать местные положения, относящиеся к безо пасности и предотвращению несчастных случаев.
- Незамедлительно информировать компанию Leica Geosystems, если нивелир и его использо вание становятся небезопасными

### **ПРЕДУПРЕЖДЕНИЕ**

Лицо, отвечающее за прибор, должно гарантировать, что он используется в соо тветствии с инструкциями. Данное лицо также несет ответственность за обучение персонала, использующего нивелир, и за безопасность испо льзуемого оборудования.

### 10.5 Международная гарантия, лицензионное соглашение на программное о беспечение

#### Международная гарантия

Международную гарантию можно скачать с дом ашней страницы компании Leica Geosystems AG по адресу в интернете http://www.leicageosystems.com/internationalwarranty или получить ее у Вашего дилера Leica Geosystems.

#### Лицензионное соглашение на программное о беспечение

Ваш нивелир поставлен вместе с уже устано вленным программным обеспечением или в ком плекте с компьютерным носителем данных, на ко тором это ПО записано, которое также можно по лучить из Интернета с предварительного разрешения Leica Geosystems. Это программное о беспечение защищено авторским правом и другим и законами, его использование оговорено и о трегулировано в лицензионном соглашении на программное обеспечение Leica Geosystems, захватывающем такие аспекты (но не о граничивающемся ими), как объем лицензии, гарантия, права на интеллектуальную собственно

сть, ограничение ответственности, исключение других гарантий, применимое законодательство и юридический домицилий. Пожалуйста, следите за тем, чтобы в любое время полностью со блюдались постановления и условия лицензионно го соглашения на программное обеспечение Leica Geosystems.

Это соглашение предоставляется ко всем про дуктам, его также можно найти на домашней странице компании Leica Geosystems AG по адресу в интернете http://www.leica-

geosystems.com/swlicense или получить у Вашего дилера Leica Geosystems.

Запрещается самостоятельно устанавливать и использовать программное обеспечение без о знакомления и принятия условий лицензионного соглашения с Leica Geosystems. Установка и испо льзование ПО или его компонентов подразум евает, что Вы приняли условия этого соглашения. Если Вы не согласны с какими-либо положениями или условиями лицензионного соглашения, то Вы не имеете права загружать и использовать про граммное обеспечение и обязаны вернуть его по ставщику вместе со всей сопровождающей докум ентацией и счетами о его оплате в течение десяти (10) дней со времени покупки для полной ком пенсации затрат на приобретение программного о беспечения.

#### Опасности при эксплуатации 10.6

### **ПРЕДУПРЕЖДЕНИЕ**

Отсутствие инструкции или не о твечающая требованиям ее передача могут привести к некорректному или неразрешенному использованию и вызвать несчастные случаи с далеко идущими последствиями в отношении людей, материалов, окружающей среды и м атериальных средств.

#### Меры предосторожности:

Все пользователи должны следовать инструкциям по технике безопасности, составленным изгото вителем оборудования, и выполнять указания лиц. ответственных за его использование.

### ОСТОРОЖНО

Постоянно следите за качеством получаем ых результатов измерений, особенно в тех случаях, если нивелир подвергся сильным м еханическим воздействиям или ремонту, либо был использован нештатным образом или прим еняется после длительного хранения или транспо ртировки.

#### Меры предосторожности:

15

Необходимо периодически проводить контро льные измерения, поверки и юстировки. о писанные в данном Руководстве, особенно после возникновения нештатных ситуаций, а также перед выполнением особо важных работ и по их завершении

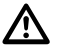

### **ОПАСНОСТЬ**

Из-за риска получить электрошок очень о пасно использовать рейки и вешки, а также их RU удлинители вблизи электросетей и силовых установок, таких как, например, провода высокого напряжения или электрифицированные железные дороги.

### Меры предосторожности:

Находитесь на безопасном расстоянии от электро оборудования. Если работать в таких условиях все же необходимо, обратитесь к лицам, о тветственным за безопасность работ в таких м естах, и строго выполняйте их указания.

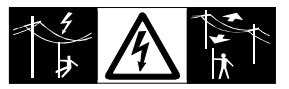

### ОСТОРОЖНО

Сильные электромагнитные поля вблизи трансформаторов и других электрических устано вок способны влиять на работу компенсатора нивелира, что может привести к получению ошибо чных результатов.

### Меры предосторожности:

При выполнении работ в непосредственной близо сти от источников сильных электромагнитных по лей постоянно контролируйте качество получаем ых результатов.

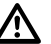

### ОСТОРОЖНО

Избегайте наведения зрительной трубы на солнце, поскольку она работает как увеличительная линза и может повредить ваши глаза или нивелир.

### Меры предосторожности:

Не наводите зрительную трубу на солнце.

### **ПРЕДУПРЕЖДЕНИЕ**

Во время динамического использования, например, выполнения разметки на местности, существует опасность возникновения несчастных случаев, если пользователь не учитывает условия окружающей среды, например, препятствия, ямы или транспортное движение.

#### Меры предосторожности:

Лицо, отвечающее за продукт, должно в полном о бъеме уведомить всех пользователей о существующих опасностях.

# **ПРЕДУПРЕЖДЕНИЕ**

Недостаточное обеспечение мер безо пасности на месте проведения работ может про вести к опасным ситуациям, например, в условиях интенсивного движения транспорта, на стро ительных площадках или в промышленных зонах.

#### Меры предосторожности:

Всегда добивайтесь того, чтобы место про ведения работ было безопасным для их выпо лнения. Придерживайтесь местных норм техники безопасности, направленных на снижение травм атизма и обеспечения безопасности дорожного движения.

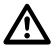

### **ПРЕДУПРЕЖДЕНИЕ**

Если в полевых условиях используются ко мпьютеры, предназначенные для использования внутри помещений, возникает опасность по ражения электрическим током.

#### Меры предосторожности:

Придерживайтесь инструкций изготовителей ком пьютеров в отношении их использования в по левых условиях в сочетании с оборудованием от Leica Geosystems.

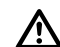

### ОСТОРОЖНО

Если принадлежности, используемые при работе с инструментом, не отвечают требованиям безопасности, и оборудование подвергается м еханическим воздействиям (например, ударам, падению и т.п.), то оно может получить по вреждения, способные привести к различным травмам.

#### Меры предосторожности:

При установке нивелира обязательно убедитесь в том, что его принадлежности (например, штатив, тригер, соединительные кабели) правильно, надежно и устойчиво закреплены.

Старайтесь избегать сильных механических во здействий на оборудование.

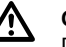

### ОСТОРОЖНО

При использовании вертикальной рейки. поддерживаемой растяжкой, всегда существует о пасность ее падения, например, при порывах ветра, а тем самым и опасность повреждения обо рудования и травмирования людей.

#### Меры предосторожности:

Никогда не оставляйте вертикальную рейку, по ддерживаемую растяжкой, без присмотра (лицо, находящееся у рейки).

## **ПРЕДУПРЕЖДЕНИЕ**

Если прибор используется с принадлежно стями, например, опорами, рейками, стойками, мо жет быть увеличен риск поражения молнией.

#### Меры предосторожности:

Не используйте продукт во время грозы.

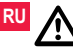

### **ОСТОРОЖНО**

Во время эксплуатации прибора существует опасность сдавливания конечностей или запутывания волос и/или одежды во врашающихся частях.

#### Меры предосторожности:

Находитесь на безопасном расстоянии от врашающихся частей.

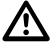

### **ПРЕДУПРЕЖДЕНИЕ**

При открывании прибора одно из следующих действий может привести к по ражению электрическим током.

- Прикосновение к действующим компонентам
- Использование прибора после некорректных по пыток его ремонта.

### Меры предосторожности:

Не открывайте продукт. Только авторизованные м астерские Leica Geosystems вправе ремонтиро вать данные продукты.

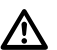

### **ПРЕДУПРЕЖДЕНИЕ**

Батареи, не рекомендованные компанией Leica Geosystems, могут повредиться как в заряженном, так и в разряженном состоянии. Они могут загореться или взорваться.

### Меры предосторожности:

Заряжайте и используйте только батареи, реком ендованные компанией Leica Geosystems.

### **ПРЕДУПРЕЖДЕНИЕ**

Использование не рекомендованных Leica Geosystems зарядных устройств может повредить аккумуляторные батареи. Кроме того, это спосо бно привести к их возгоранию или взрыву.

### Меры предосторожности:

Для зарядки аккумуляторов используйте только рекомендованные Leica Geosystems зарядные устройства.

### ОСТОРОЖНО

При транспортировке и использовании элементов питания из-за механических во здействий может возникнуть опасность их возго рания.

### Меры предосторожности:

Перед транспортировкой или длительным хранением нивелира извлеките из него элементы питания

При транспортировке или перевозке батарей лицо , отвечающее за продукт, должно гарантировать соблюдение применимых национальных и м еждународных правил и положений. Перед транспортировкой оборудования обязательно свяжитесь с представителями компании-перево зчика

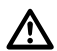

### **ПРЕДУПРЕЖДЕНИЕ**

Из-за высокого механического напряжения, высоких температур окружающей среды или погружения в жидкость батареи могут потечь, загореться или взорваться.

#### Меры предосторожности:

Защищайте батареи от механических во здействий и высоких температур окружающей среды. Не роняйте и не погружайте батареи в ЖИДКОСТИ.

### **ПРЕДУПРЕЖДЕНИЕ**

Короткозамкнутые контакты батареи могут перегреться и привести к травмам или пожару, например, во время хранения или транспортиро вки в карманах при соприкосновении контактов батареи с ювелирными изделиями, ключами, м еталлизированной бумагой или другими м еталлическими предметами.

#### Меры предосторожности:

Следите за тем, чтобы полюса аккумуляторов не закорачивались из-за контакта с металлическими объектами

### ОСТОРОЖНО

Долговременное хранение может привести к сокращению срока службы батареи или RU ее повреждению.

#### Меры предосторожности:

Во время долговременного хранения по ддерживайте срок службы батарей, периодически их перезаряжая.

### **ПРЕДУПРЕЖДЕНИЕ**

При ненадлежащей утилизации прибора м ожет произойти следующее:

- При горении полимерных частей выделяются ядовитые газы, которые могут нанести вред здо ровью.
- Если батареи повреждены или сильно нагреты, они могут взорваться и вызвать отравление, по жар, коррозию или загрязнение окружающей среды.
- При ненадлежащей утилизации продукта Вы мо жете дать возможность неуполномоченным лицам использовать его в нарушение поло жений. подвергая себя и третьих лиц риску по

лучения серьезных травм, а окружающую среду загрязнению.

#### Меры предосторожности:

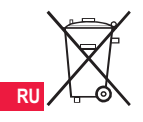

#### Продукт нельзя утилизировать вместе с бытовыми отходами.

Утилизируйте прибор надлежащим о бразом в соответствии с национальным и положениями. действующими в стране.

Никогда не допускайте неуполномо ченный персонал к продукту.

Информацию по обращению с прибором и его утилизации можно скачать на домашней странице компании Leica Geosystems AG по адресу в интернете http://www.leica-geosystems.com/ treatment или получить ее ў Вашего дилера Leica Geosystems.

### **ПРЕДУПРЕЖДЕНИЕ**

Только авторизованные мастерские Leica Geosystems вправе ремонтировать данные про дукты.

### 10.7 Электромагнитная совм естимость ЭМС

#### Описание

Понятие "электромагнитная совместимость" испо льзуется для обозначения способности продукта к функционированию без помех в среде, где присутствует электромагнитное излучение и электростатические разряды, без создания электромагнитных помех для другого оборудо вания

## **ПРЕДУПРЕЖДЕНИЕ**

Электромагнитное излучение может вызвать помехи другого оборудования. Хотя продукт соответствует строгим положениям и стандартам, действующим в этой связи, ком пания Leica Geosystems не может полностью исключить то, что не будут созданы помехи для другого оборудования.

### ОСТОРОЖНО

Риск того, что для другого оборудования м огут быть созданы помехи, существует при испо льзовании продукта в сочетании с принадлежно стями других производителей, например, ком пьютеров для работы в полевых условиях, персо нальных компьютеров, приемопередатчиков, нестандартных кабелей или внешних батарей.

#### Меры предосторожности:

Используйте только оборудование и принадлежно сти, рекомендованные компанией Leica Geosystems. В сочетании с продуктом они соо тветствуют строгим требованиям, оговоренным в руководствах и стандартах. При использовании ко мпьютеров и приемопередатчиков обращайте внимание на информацию об электромагнитной совместимости, предоставленную произво дителем.

### ОСТОРОЖНО

Помехи, вызванные электромагнитным излучением, могут привести к неправильным результатам измерения.

Хотя продукт соответствует строгим положениям и стандартам, действующим в этой связи, ком пания Leica Geosystems не может полностью исключить того, что для продукта не могут быть со зданы помехи сильным электромагнитным излучением, например, рядом с радио передатчиками, приемопередатчиками или дизель-генераторами.

#### Меры предосторожности:

Проверьте достоверность результатов, по лученных при таких условиях.

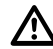

### **ПРЕДУПРЕЖДЕНИЕ**

Если продукт эксплуатируется с со единительными кабелями, подсоединенными то лько с одного из двух концов, например, внешние питающие кабели, интерфейсные кабели, то разрешенный уровень электромагнитного излучения может быть превышен, а корректное функционирование других приборов нарушено.

#### Меры предосторожности:

При использовании соединительных кабелей. например, от прибора к внешней батарее, от прибора к компьютеру, должны быть подключены с обоих концов.

### 10.8 Предписание Федеральной **комиссии связи FCC, прим** енимое в США

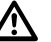

### **ПРЕДУПРЕЖДЕНИЕ**

Данное оборудование протестировано и признано полностью удовлетворяющим требо вания для цифровых устройств класса В, в соо тветствии с частью 15 положений FCC. Эти ограничения разработаны для обеспечения достаточной защиты от недопустимых помех в жилых зонах. Данный инструмент генерирует, использует и может излучать электромагнитную **RU** 

энергию и, если оно установлено и используется с нарушением инструкций, может вызывать помехи для радиосвязи.

Тем не менее, нет гарантий того, что такие помехи не будут возникать в конкретной ситуации даже при соблюдении инструктивных требований.

- **RII** Если аппаратура все же создает помехи в радиоили телевизионном диапазоне, что может быть проверено включением и выключением инструм ента, пользователь может попробовать снизить по мехи одним из указанных ниже способов:
	- Переориентируйте или переместите приемную антенну.
	- Увеличьте расстояние между оборудованием и приемником.
	- Подсоединить оборудование к другой линии электросети по сравнению с той, к которой по дключен приемник радио или ТВ-сигнала.
	- Обратитесь за помощью к дилеру или опытном у радио- / телетехнику.

### **ПРЕДУПРЕЖДЕНИЕ**

Изменения или модификации, на которые не получено одобрение компании Leica Geosystems, могут лишить пользователя права на использование оборудования.

#### **Маркировка**

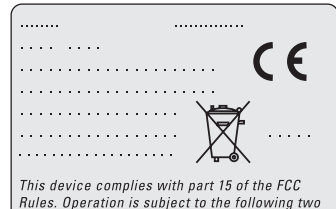

conditions: (1) This device may not cause harmful interference, and (2) this device must accept any interference received, including interference that may cause undesired operation.

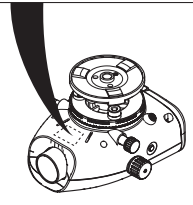

# **11. Технические**

### **характеристики**

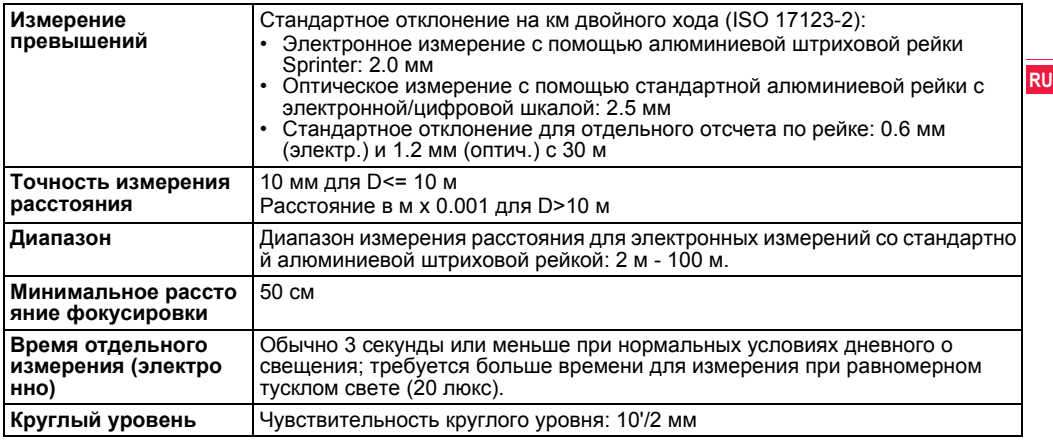

**Технические характеристики 23** Sprinter 50 - 1.0.0ru

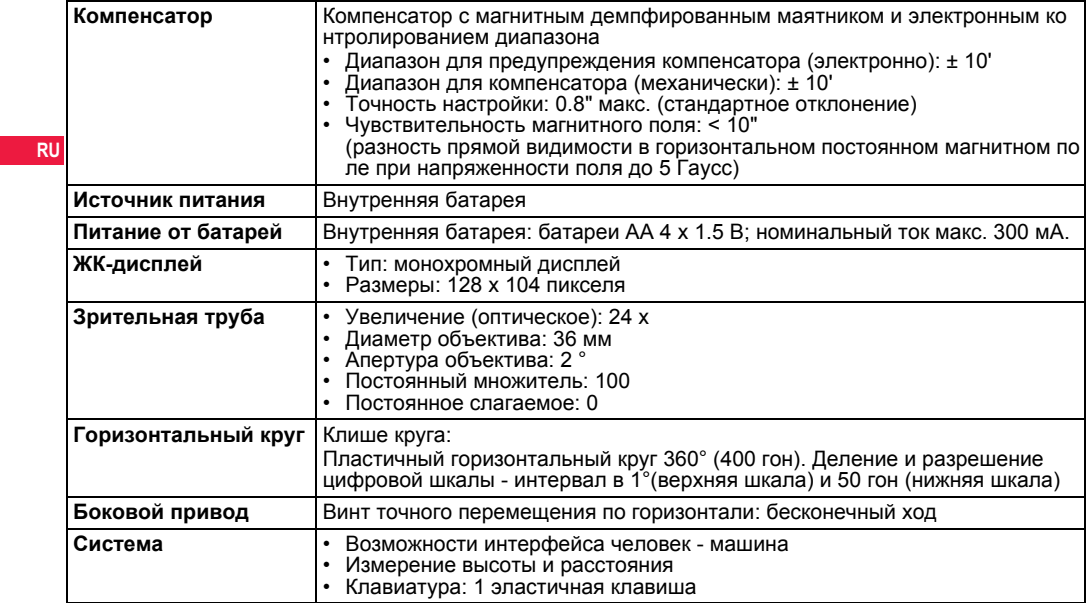

**Технические характеристики 24** Sprinter 50 - 1.0.0ru

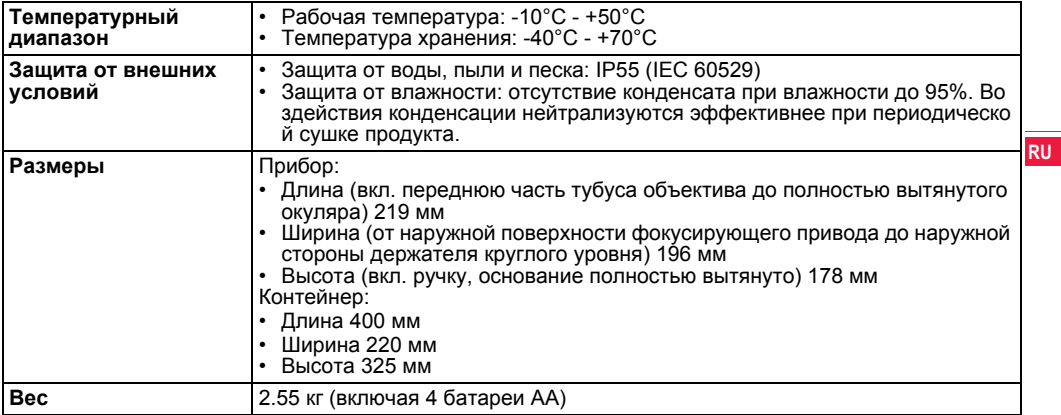